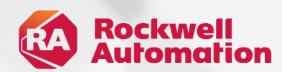

Version 3 Capability Summary

expanding human possibility°

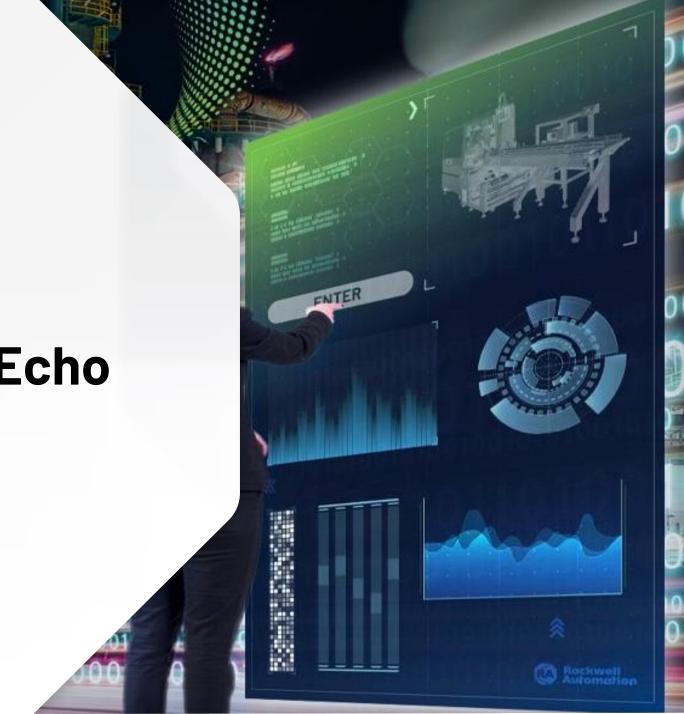

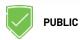

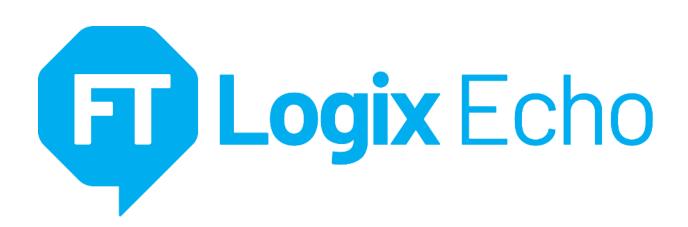

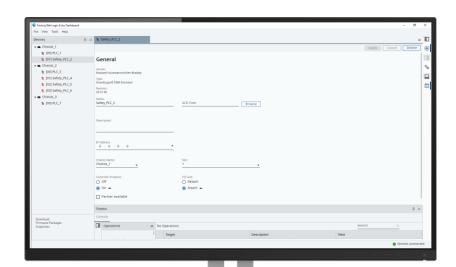

# Emulate ControlLogix® & GuardLogix® 5580, CompactLogix™ & Compact GuardLogix® 5380

- Fully test your standard and safety control code in an isolated, virtual environment
- Execute controller project configured as SIL2/Pld and SIL3/PLe as designed without modifications
- Generate the Snapshots and restore for the training purposes
- Improved check-in/check-out activation procedure

#### **Architecture & Connectivity**

- Run multiple controllers in multiple chassis on one node
- Produce/Consume and MSGs between emulated controllers
- Interface with high fidelity machine & process simulators and Operator Training Simulators (OTS) using
   FactoryTalk® Logix Echo SDK

#### **CIP Motion Axis Simulation**

- 5580 ControlLogix® & GuardLogix® Standard and Safety task motion logic and CIP Motion drive connection emulation
- Low Fidelity CIP Motion axis/drive simulation model for Kinetix®, PowerFlex® CIP Motion drives and 5730 iTRAK®

Available
November 2023

V3

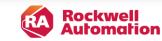

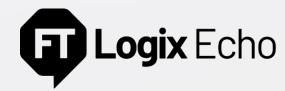

Apply Same Project to Physical or Emulated Controller

#### **Same Project File**

No changes to the project file required. The same project file developed for the physical controller will download to the emulator. The I/O tree will be maintained, all languages and instructions supported.

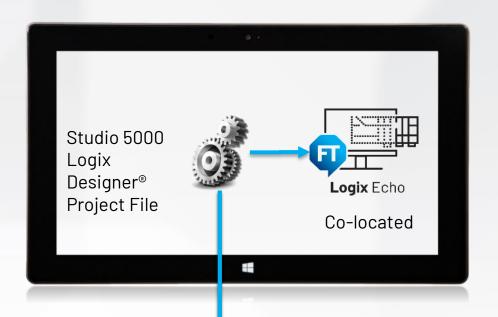

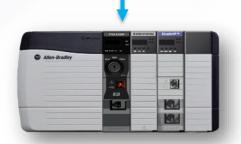

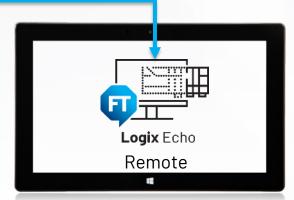

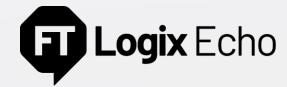

Access is Similar to a Physical Controller

# Configuring an emulated controller is fast

- Get the corresponding emulator firmware kit from the PCDC
- Create an emulated controller instance with appropriate firmware revision and IP address
- Configured controllers appear in FactoryTalk® Linx software
- Create up 17 emulated controllers in one emulated chassis

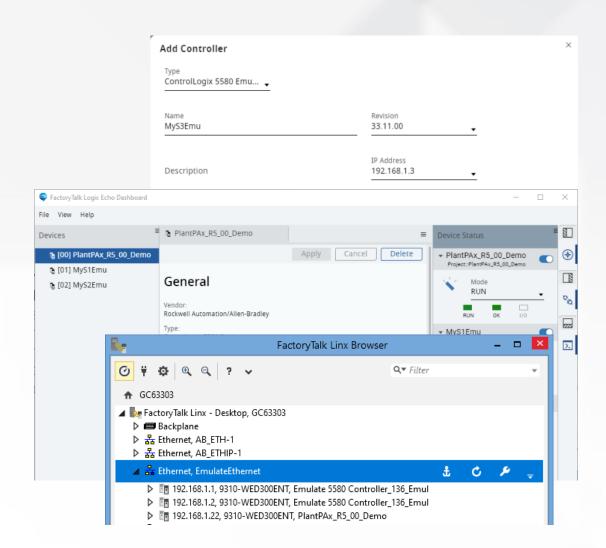

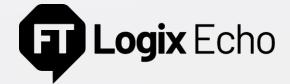

Multi-Chassis Architecture

#### **Emulate multi-chassis systems**

- Create Multiple chassis within one FactoryTalk® Logix Echo installation
- Emulate more complex distributed control systems
- Exceed the limit of 17 emulated controller instances.
- Manage the emulated control system architecture via FactoryTalk® Logix Echo Dashboard and Service API
- Create, restore and manage the complex control systems snapshots

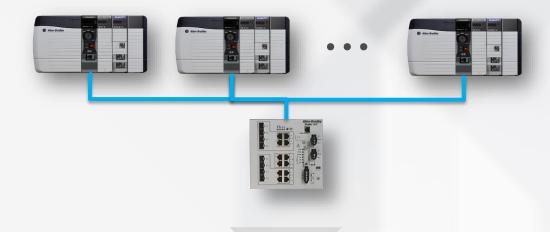

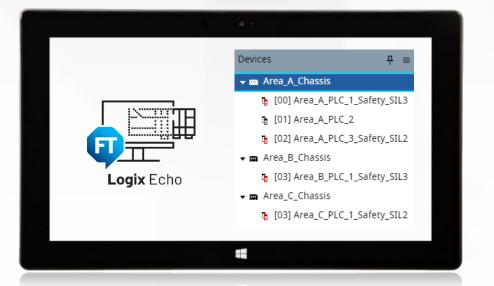

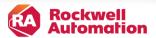

# Logix Echo

Simulate Control Code and HMI Interaction All from a Single Workstation or Distributed

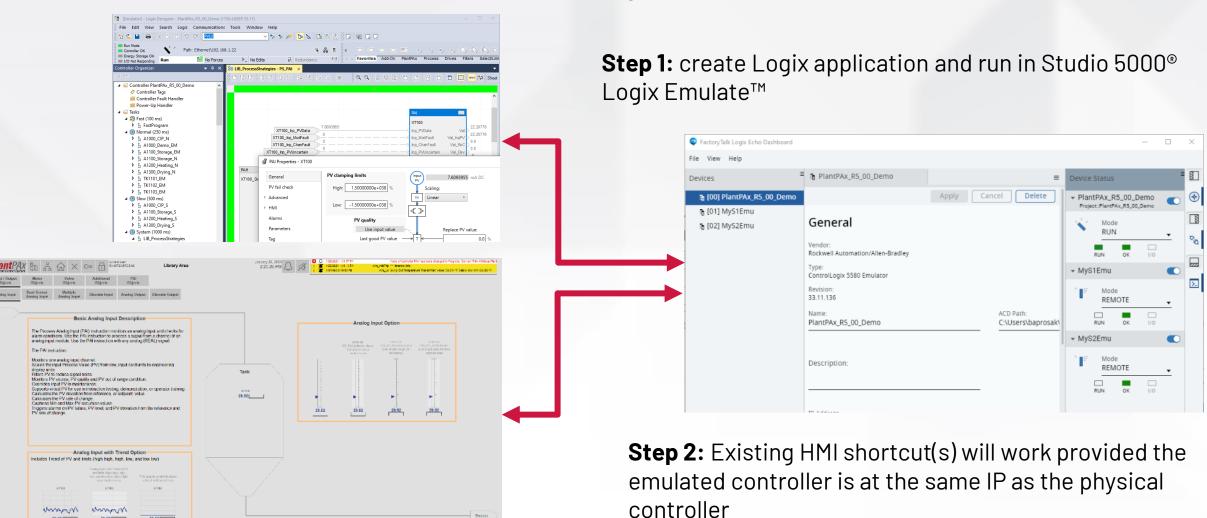

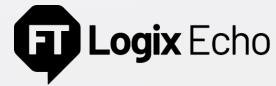

Virtual SD Card Support

#### **Support for SD Cards**

- By default, a virtual SD card is attached to a controller (as a folder on your Windows directory)
- You can backup/restore projects, read/write data from the controller applications, log, just as you would with a physical SD card in the controller.
- Unlike the physical controller:
  - Firmware is not stored to the virtual SD
  - The content is stored unencrypted

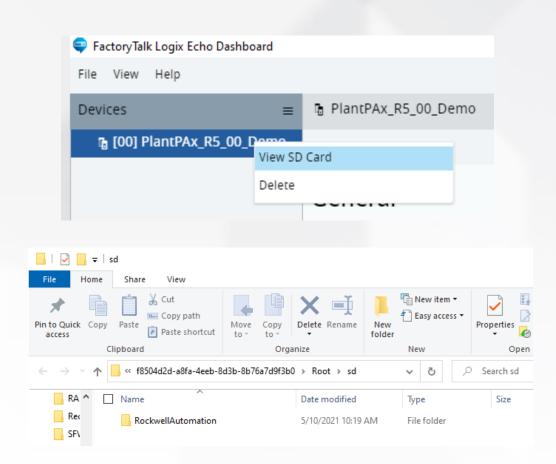

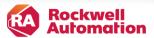

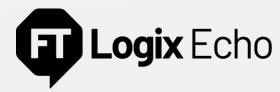

#### Studio 5000 Logix Designer® to Emulator Instance

Studio 5000 Logix Designer® can download over Ethernet. It can also bridge through one emulator instance connected over Ethernet to another emulator instance through the emulated backplane.

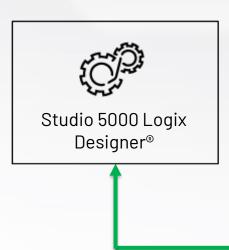

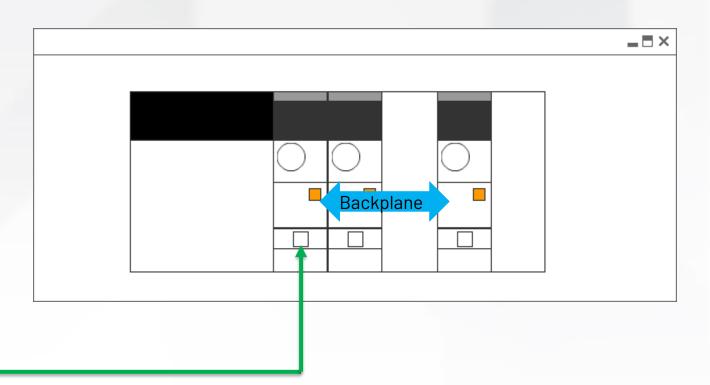

Ethernet

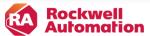

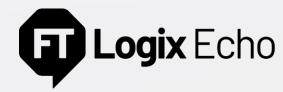

#### Emulator-2-Emulator Communications

Class 1 (Produce/Consume) or Class 3 (Messages) communication between emulator instances can be established across:

- The emulated backplane
- Ethernet using the EtherNet/IP protocol.

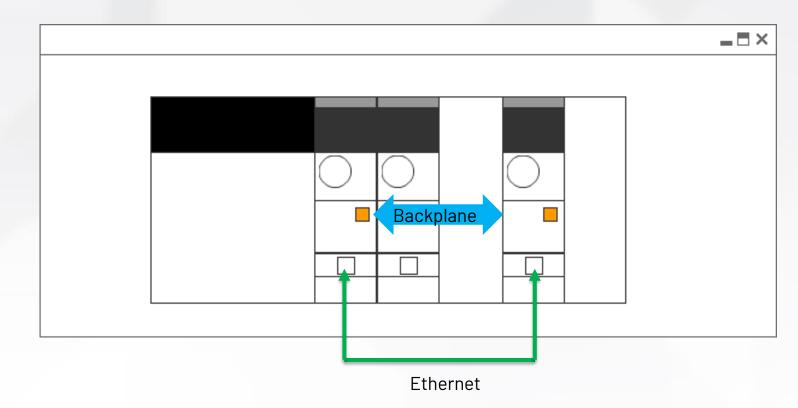

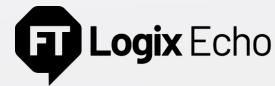

IP address Considerations

#### **IP address Considerations**

- Only one controller needs an IP address assigned (the rest of the controllers can be bridged to through the Ethernet connected controller, over the backplane
- The dashboard will only present IP addresses that are configured on the workstation including the loopback address, reserved in Windows for testing, 127.0.0.1.
- After assigning 127.0.0.1 to an emulator, you can reassign the IP address to any loopback address (127.x.x.x) on the general properties pane of the controller.
- Alternatively, if you have administrative privileges, additional IP addresses can be assigned to your network adapters to support additional controllers on Ethernet.

#### **Important**

• Studio 5000 Logix Designer® will not allow you to use loopback addresses for the controller in the I/O tree, help to prevent you from using loopback addresses for Produce/Consume messages between emulators over Ethernet.

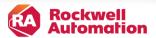

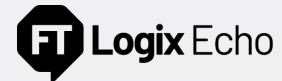

Performance - Installation Hardware Requirements

#### **CPU - 2.2 GHz Intel Core i3 or faster processor:**

- At least one logical core for the OS
- At least two logical cores for the core FactoryTalk® Logix Echo application
- At least one logical core per emulated controller instance
- Additional logical cores dependent on additional software installed on workstation

#### Memory – at least 8GB:

- 2GB for the base FactoryTalk® Logix Echo application
- 256MB 1GB per emulated controller instance
- Additional memory for OS and other software applications

#### **Virtual Machine Consideration**

Use Intel Virtualization Technology

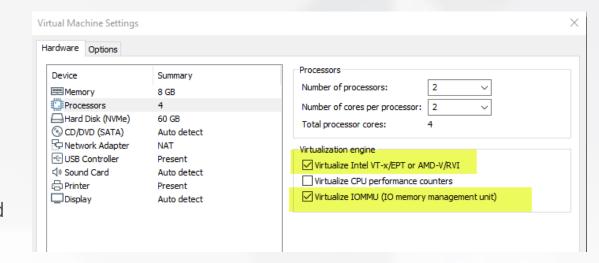

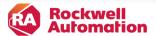

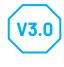

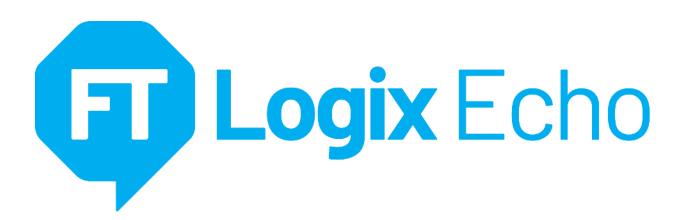

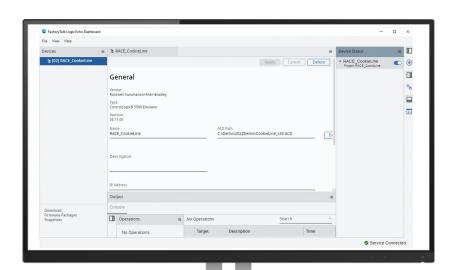

# CompactLogix<sup>™</sup> 5380 & Compact GuardLogix<sup>®</sup> 5380

- First emulator to support CompactLogix™
- Expands FactoryTalk® Logix Echo user base to exclusive CompactLogix™ or mixed controller systems
- Most accurate virtual representation of the hardware (emulation of dual ethernet ports)

# **CIP Motion Axis Simulation** *for Safety*

- Expands testing to Safety code without project modifications
- Supports safety task motion logic
- Useful for control application development, operator training simulators (OTS), or testing and startups

#### **Improved Usability**

- Immediately save diagnostic files to known location for Rockwell Automation technical support
- Improved check-in/check-out activation procedure

Available
November 2023

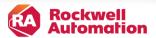

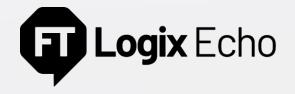

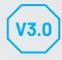

#### Emulated CompactLogix™ & Compact GuardLogix® 5380s

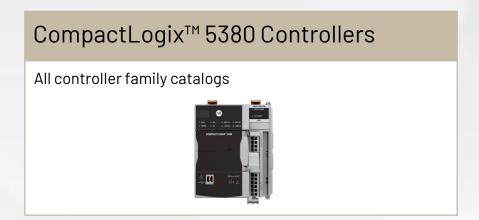

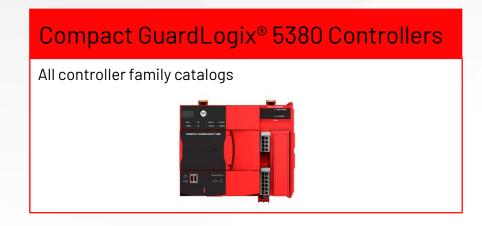

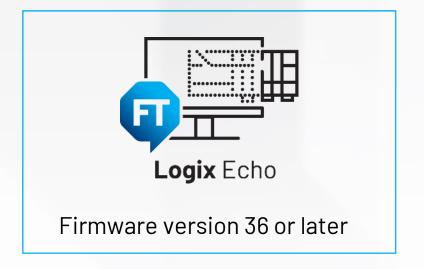

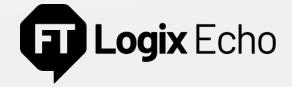

#### New emulated controller families

#### CompactLogix™ & Compact GuardLogix® 5380

- Fully test your safety control code in a safe, virtual environment
- Execute controller project as designed without modifications. The I/O tree will be maintained, all languages, instructions and task types supported
- All features introduced in FactoryTalk® Logix Echo V1 & V2 apply to CompactLogix™ & Compact GuardLogix® Emulator
  - Virtual SD Card
  - Emulator to Emulator Ethernet communication (Class 0/1 & 3)
  - Snapshot controller state save
  - Service and Controller API

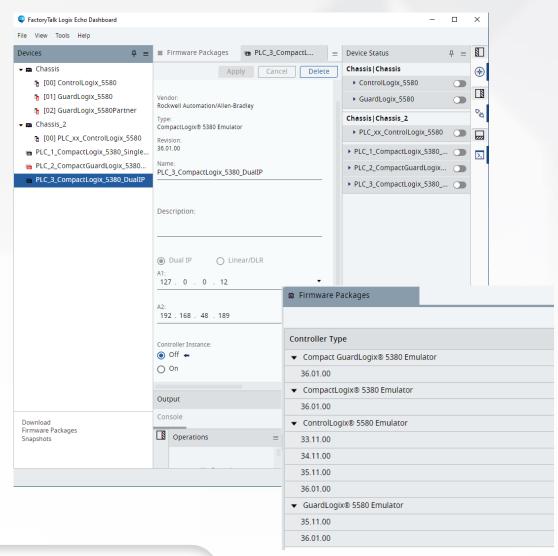

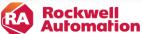

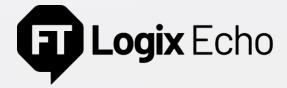

New emulated controller families

#### Tasks Execution

- Emulation of both standard and safety tasks
- Safety instructions set execution within the safety task
- Safety Add-On instructions support

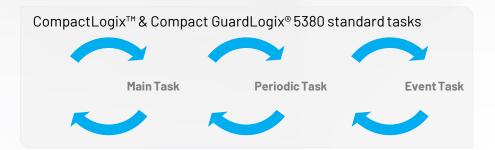

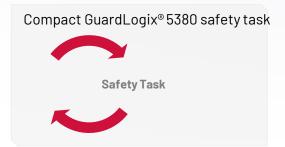

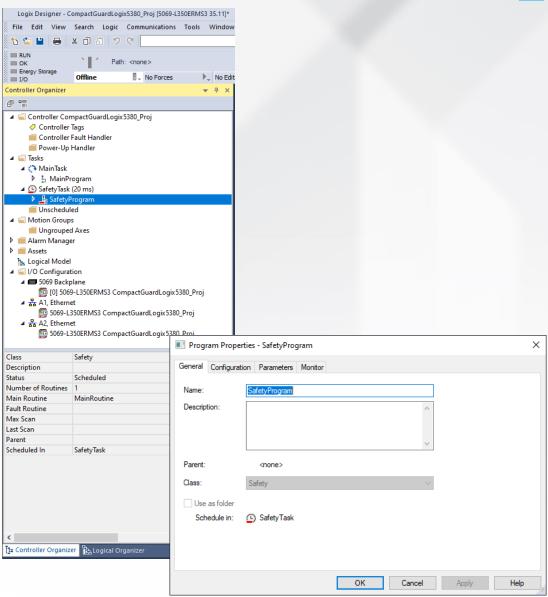

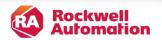

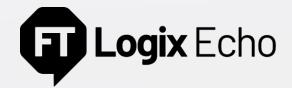

New emulated controller families

#### **Ethernet Ports Configuration**

- Ethernet ports modes Dual IP and Linear/DLR configuration
- The actual **DLR** (Device Level Ring) topology not supported
- Configuration of both IP addresses when being in **Dual IP** mode and single in **Linear/DLR**

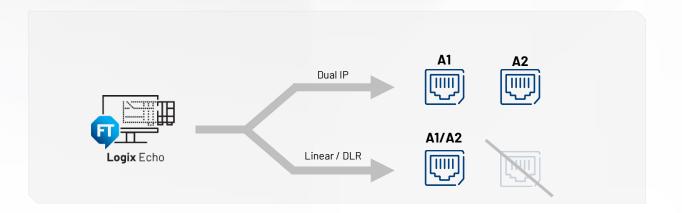

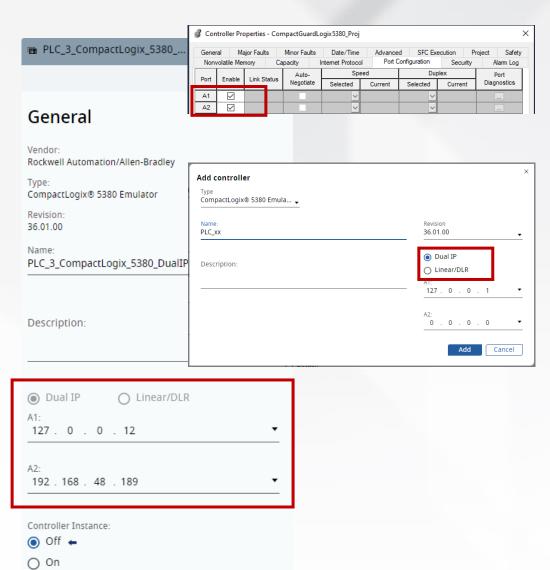

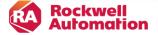

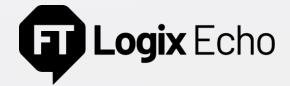

CIP Axis Simulation improvement

#### Axis Test Mode for Safety

- Use the CIP Axis Simulation to validate your safety motion control code, without access to the physical drives
- New safety-related capabilities added:
  - CIP Motion drive safety connection, safety feedback, safety attributes, pass-through safety parameters
  - Safety instructions set execution within the safety task (Motion drive safety instructions)
  - Safety Add-On instructions support

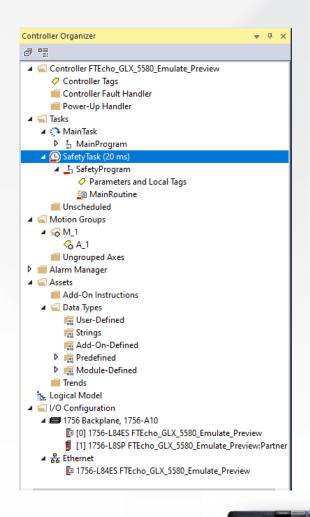

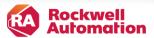

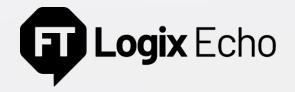

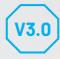

Product activation workflow improvement

#### Controller status-based license management

- Turn On or Add at least one emulated controller instance to check out the license from FactoryTalk® Activation Server
- Return (check-in) the unused activation by Turning Off or Deleting all emulated controller instances

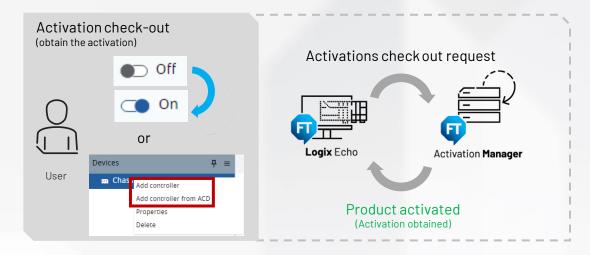

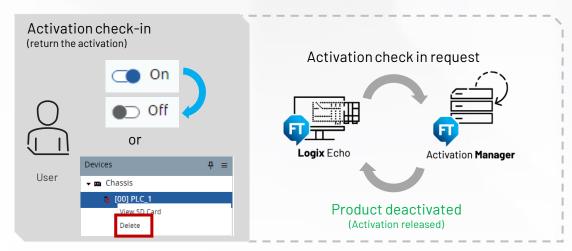

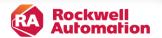

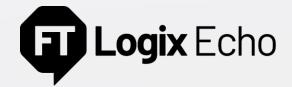

Simplified diagnostic data collection

#### Diagnostics Data Collector interfaces

- Use the FactoryTalk® Logix Echo Dashboard to collect the diagnostic logs and let us help you to solve your problem in three simple steps
- Run the Data Collector directly from your C# client application using the new FactoryTalk® Logix Echo SDK function

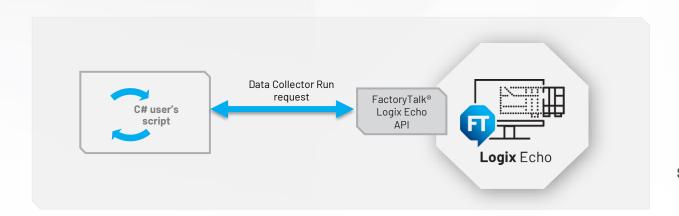

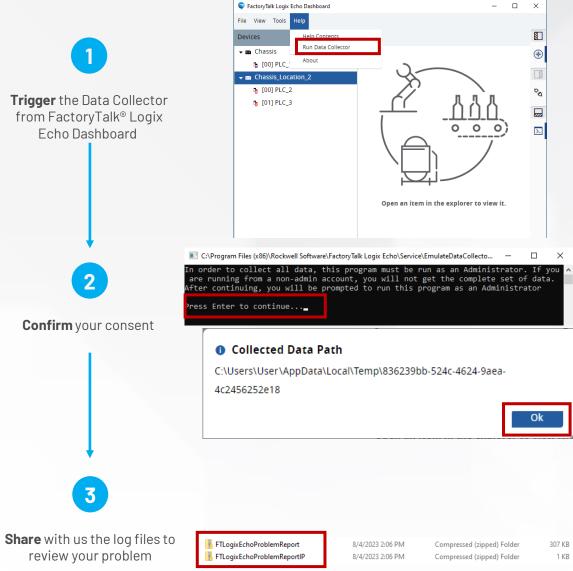

A programmatic interface for Logix controller emulation

- Integrate all FactoryTalk® Logix Echo functionality into your own software application
- Use the SDK and an API to build the C# based 32/64-bit applications to connect directly to controllers for simulation and data analysis

#### The SDK documentation kit contains:

- Detailed explanations of all API functions and their uses with sample code
- NuGet package, includes .NET Standard 2.0 assemblies, which allow access to API.

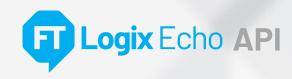

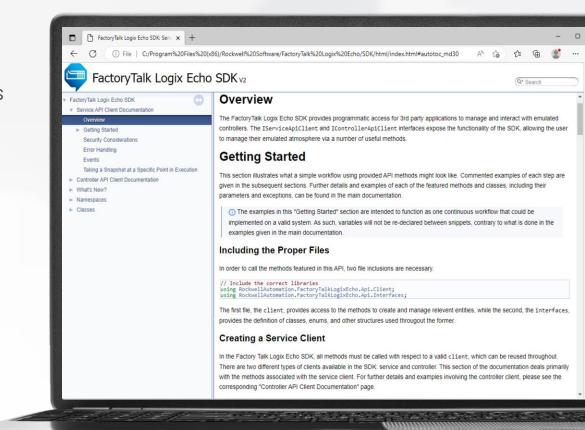

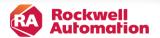

Connectivity scenarios

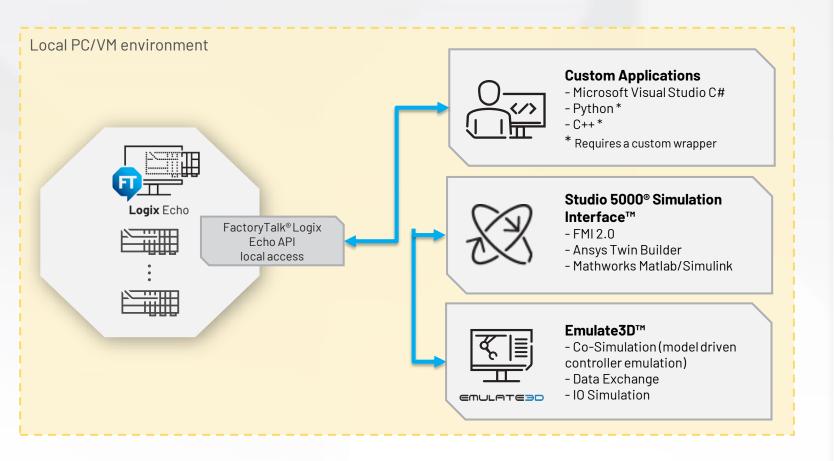

The FactoryTalk® Logix Echo
API is always part of the
product – it does not require
additional license

API architecture and functions

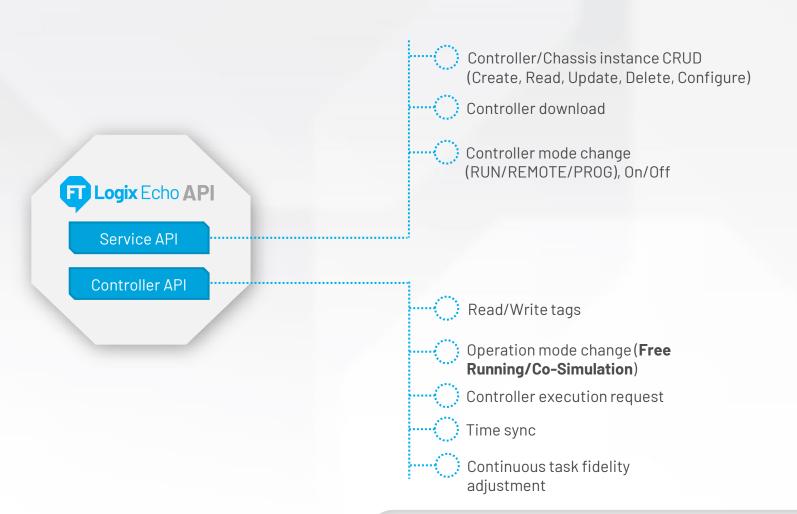

```
se to create the controller
              client.ListFirmwarePackages()).Fix
          used, there is the option to add a pa
    are available in the chassis taking into ac
  assisOne = await serviceClient.ListAvailableS
tInChassisOne = availableSlotsInChassisOne.Fir
e object with the desired data
llerCreation = new ControllerUpdate
Suid = firmwareGuid.
roller",
A controller.",
nassisOne.ChassisGuid,
ilableSlotInChassisOne,
Data = new IP4ConfigurationData
Address.Parse("127.0.0.1").
PAcdress.Parse("255.255.255.0")
n = k>ySwitchPosition.Remote,
    Salse.
      \rs\\username\\projects\\project.ACD",
```

e upuate object

lient CreateController(undateF

Functional Mockup Interface for Co-Simulation

#### Integration using Co-Simulation and Data Exchange API

- Enables E3D model and controller model to be synchronized
- Supports time-scaling (Change between Free-running mode and Co-Simulation mode)
- Modifying Continuous Task Fidelity (skip task scans)

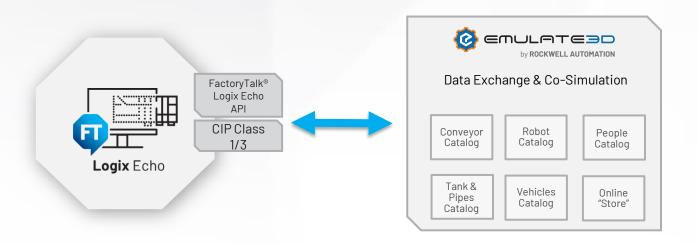

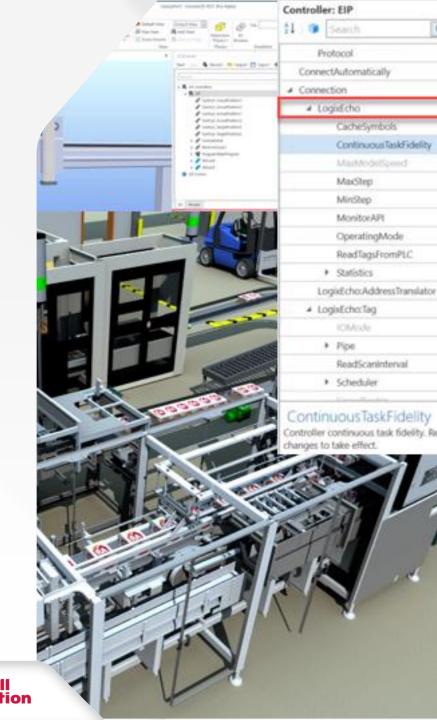

High-Speed Data Exchange and Co-Simulation Interface for Integration with OTS

#### **Overview**

 Use your own or third-party party simulation tools to interact with emulated controllers to create and simulate the plant responses

**Emulated** controllers

#### **Benefits**

- Provides dynamic, real-time responses like the actual plant
- Train operators in specific scenarios in a safe, fully functioning virtual system using the actual displays from operations
- Develop and test new control strategies or plant optimizations in a lab environment

Operator Training Simulator

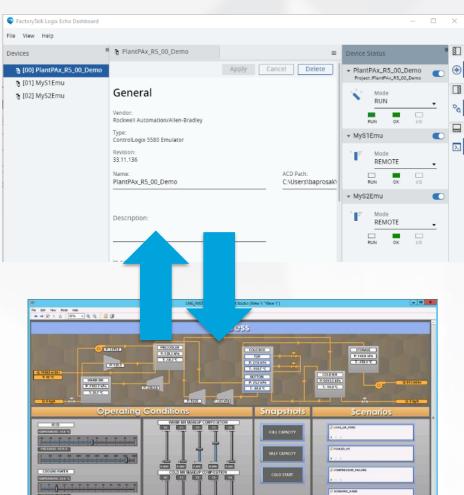